## **Contour - Feature - Fonctionnalité #3058**

## **progression d'image en image**

21/07/2013 18:03 - Annie Lesca

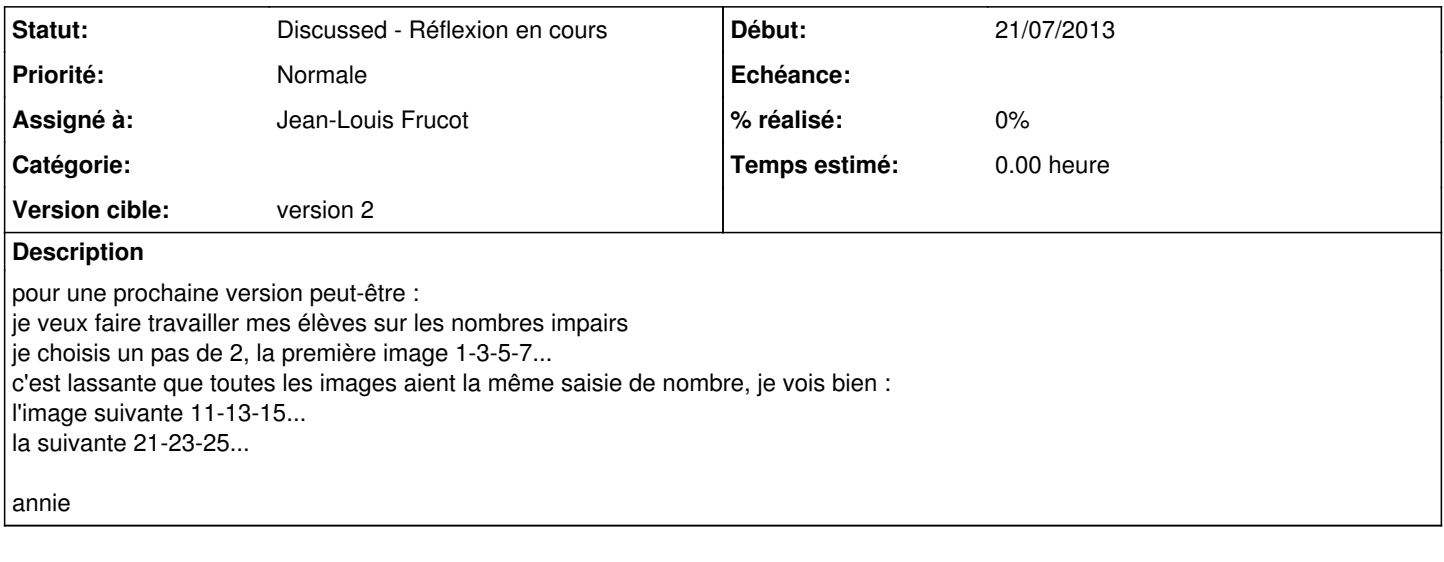

## **Historique**

## **#1 - 21/07/2013 18:10 - Jean-Louis Frucot**

*- Statut changé de New - Nouveau à Discussed - Réflexion en cours*

*- Assigné à mis à Jean-Louis Frucot*

*- Version cible mis à version 2*

Je pense que l'on peut mieux paramétrer en faisant plusieurs exercices le premier à partir de 1, le deuxième à partir de 10... Cela évite de sortir des limites. Au cp par exemple en début d'année on ne va pas dépasser 50. A voir !